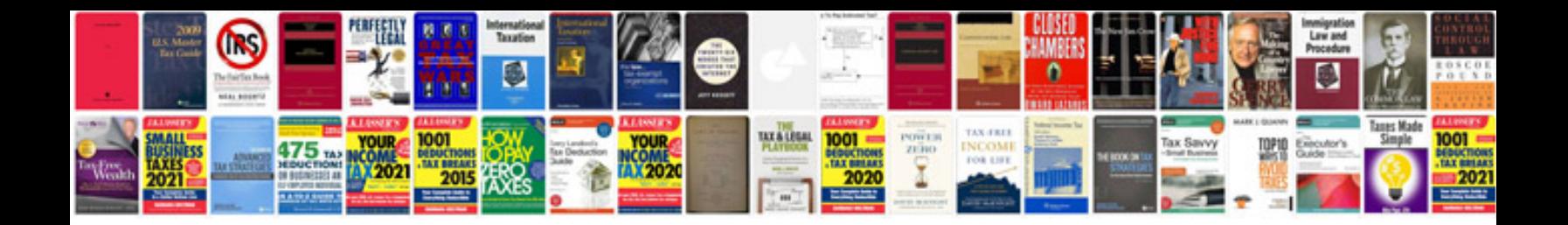

Sample memo doc

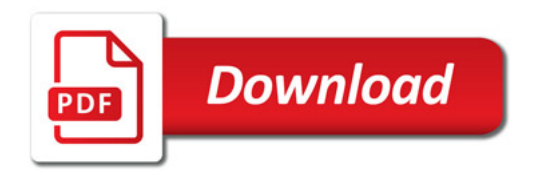

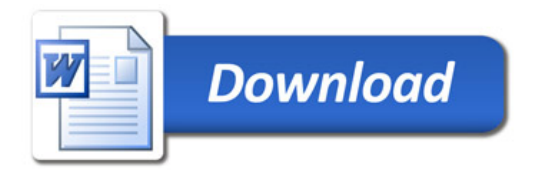